## S3500-EA系列交换机远程端口镜像功能的配置

一、 组网需求:

某公司内部通过交换机(以S3610系列以太网交换机为例,如图1-3中Switch A、Switc h B和Switch C)实现各部门之间的互连,网络环境描述如下:

- (1)部门1通过端口Ethernet 1/0/1接入Switch A;
- (2)部门2通过端口Ethernet 1/0/2接入Switch A;
- (3)Switch A的端口Ethernet 1/0/3和Switch B的端口Ethernet 1/0/1相连;
- (4)Switch B的端口Ethernet 1/0/2和Switch C的端口Ethernet 1/0/1相连;
- (5)数据监测设备连接在Switch C的Ethernet 1/0/2端口上。

网络管理员希望通过数据监测设备对部门1和部门2发送的报文进行监控。 使用远程端口镜像功能实现该需求,进行如下配置:

(1) Switch A充当源设备, Switch B充当中间设备, Switch C充当目的设备;

- (2) 在Switch A上配置远程源镜像组, 定义VLAN 2为远程镜像VLAN, 端口Ethernet
- 1/0/1和Ethernet 1/0/2为镜像源端口,端口Ethernet 1/0/4为反射端口;

(3)配置Switch A的端口Ethernet 1/0/3、Switch B的端口Ethernet 1/0/1和Ethernet 1 /0/2、Switch C的端口Ethernet 1/0/1的端口类型为Trunk端口,并且都允许VLAN 2的 报文通过;

(4) 在Switch C上配置远程目的镜像组, 定义VLAN 2为远程镜像VLAN, 连接数据监 测设备的端口Ethernet 1/0/2为镜像目的端口。

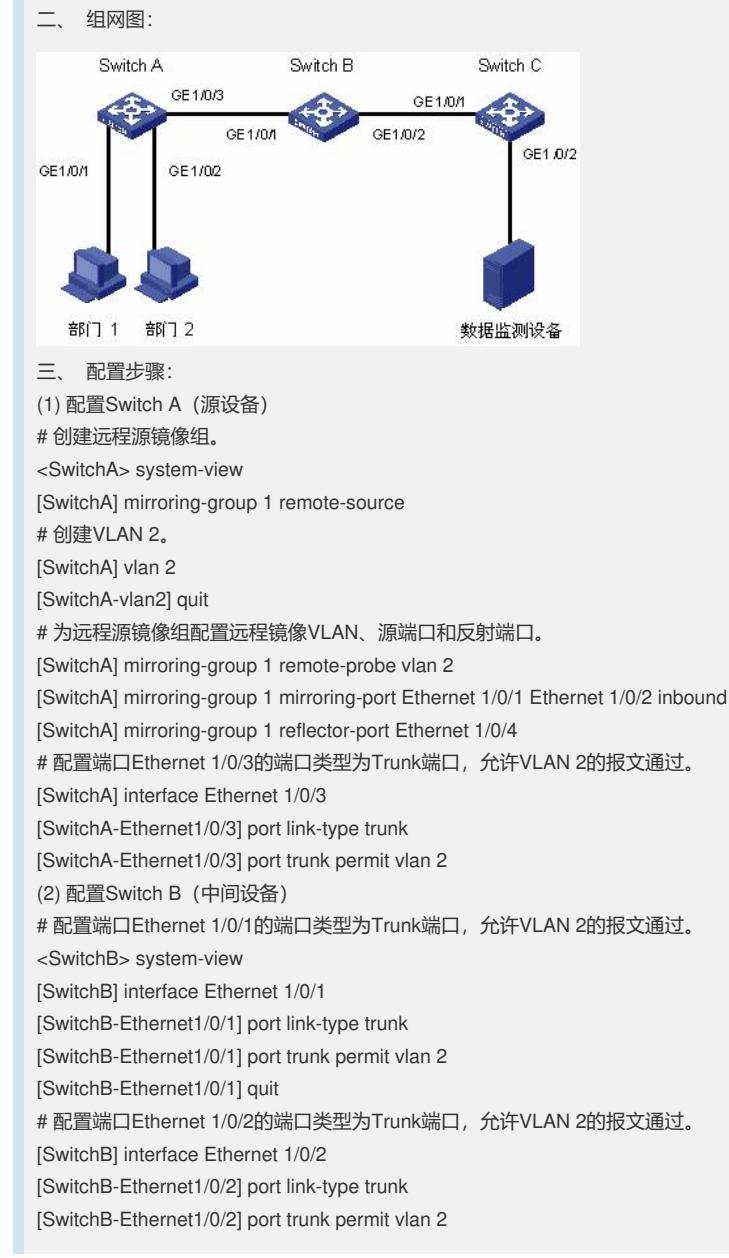

(3) 配置Switch C(目的设备)

# 配置端口Ethernet 1/0/1的端口类型为Trunk端口, 允许VLAN 2的报文通过。

<SwitchC> system-view

[SwitchC] interface Ethernet 1/0/1

[SwitchC-Ethernet1/0/1] port link-type trunk

[SwitchC-Ethernet1/0/1] port trunk permit vlan 2

[SwitchC-Ethernet1/0/1] quit

# 创建远程目的镜像组。

[SwitchC] mirroring-group 1 remote-destination

# 创建VLAN 2。

[SwitchC] vlan 2

[SwitchC-vlan2] quit

# 为远程目的镜像组配置远程镜像VLAN和目的端口。

[SwitchC] mirroring-group 1 remote-probe vlan 2

[SwitchC] mirroring-group 1 monitor-port Ethernet 1/0/2

[SwitchC] interface Ethernet 1/0/2

[SwitchC-Ethernet1/0/2] port access vlan 2

四、 配置关键点:

1、配置远程端口镜像的源设备时需要注意:

(1)在源设备上通过配置远程源镜像组实现远程镜像功能,S3610&S5510系列以太 网交换机只支持配置1个远程源镜像组。

(2)远程源镜像组的所有端口都属于同一台设备,一个远程源镜像组只能配置一个反 射端口。

(3)反射端口不能是现有镜像组的成员端口、聚合组成员端口,不能配置QinQ功能 。反射口必须为Access端口且属于缺省VLAN。

(4)端口的双工模式、端口速率、MDI属性取值均为缺省值时,才能将端口配置为反 射端口;将某个端口配置为反射端口后,不能再修改此端口双工模式、端口速率、MD I属性的取值,即这些属性只能为缺省值。

(5) 请用户不要在反射端口连接网线,不要在反射端口上配置下列功能: STP、RST P、MSTP、802.1x、IGMP Snooping、静态ARP和MAC地址学习功能,否则可能会 影响镜像功能的正常使用。

(6) 配置远程镜像VLAN时, 要求该VLAN为静态VLAN并预先创建。被配置成远程镜 像VLAN后,该VLAN不能直接删除,必须先删除远程镜像VLAN的配置才能够删除这 个VLAN。如果镜像组生效后,远程镜像VLAN被取消,那么该镜像组将失效。

(7)远程镜像VLAN不用做其他用途,仅用于远程镜像。

(8)一个远程镜像VLAN只能被一个远程源镜像组使用。

2、配置远程端口镜像的目的设备时需要注意:

(1)在目的设备上通过配置远程目的镜像组实现远程镜像功能。

(2)目的端口不能是现有镜像组的成员端口。

(3)请用户不要在目的端口上开启STP、RSTP或MSTP,否则可能会影响镜像功能 的正常使用。

(4)目的端口不用做其他用途,仅用于端口镜像。

(5) 配置远程镜像VLAN时, 要求该VLAN为静态VLAN并预先创建。被配置成远程镜

像VLAN后,该VLAN不能直接删除,必须先删除远程镜像VLAN的配置才能够删除这

个VLAN。如果镜像组生效后,远程镜像VLAN被取消,那么该镜像组将失效。

(6)一个远程镜像VLAN只能被一个远程目的镜像组使用。

(7) 远程镜像VLAN不用做其他用途, 仅用于远程镜像。